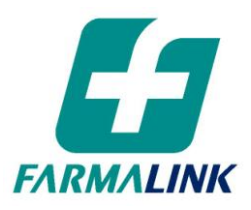

## AVISO

Estimados:

Queremos informarles que, a partir del 1° de octubre, la *única* vía para informar las recetas físicas que se enviarán a Farmalink será el cierre de presentación On-Line a través de la página de IMED.

Este cierre incluirá las recetas validadas y las recetas informadas en la Declaración de la Dispensa Manual cuando, por algún motivo, las mismas no se hayan podido validar.

En aquellos casos en que, debido al volumen importante de recetas "manuales", acostumbraban a enviar por mail o pendrive un archivo generado desde el sistema de facturación, deberán confirmar con el proveedor de ese sistema que haya realizado las actualizaciones necesarias para permitir que la información de las recetas viaje desde ese sistema de facturación al validador Imed.

Actualización mediante, la recetas manuales se verán reflejadas en la Declaración de la Dispensa permitiéndoles realizar un único cierre On-Line.

*Recuerde* que deberá realizar cierres de lotes On-Line y de lotes informados en la Declaración de la Dispensa Manual y por último, el cierre de presentación.

Esta nueva normativa permitirá que cada receta presentada tenga su respaldo electrónico por lo que, en caso de diferencia entre lo presentado y lo liquidado, recibirá un detalle pormenorizado de lo auditado.

Ante cualquier inquietud, no dude en contactarnos al 0810-333-0000 (Centro de Llamadas Farmalink) o a la Mesa de Ayuda de IMED al 0810-122-7427.

Saludos cordiales,

FARMALINK S.A.

\* En la página de Imed, se encuentran disponibles los instructivos de cierre de presentación y de carga en la Declaración de la Dispensa Manual.